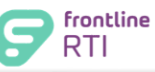

## Step-by-Step Guide

## Add Progress Reports for One Student

Progress Reports may be entered for each Active Intervention.

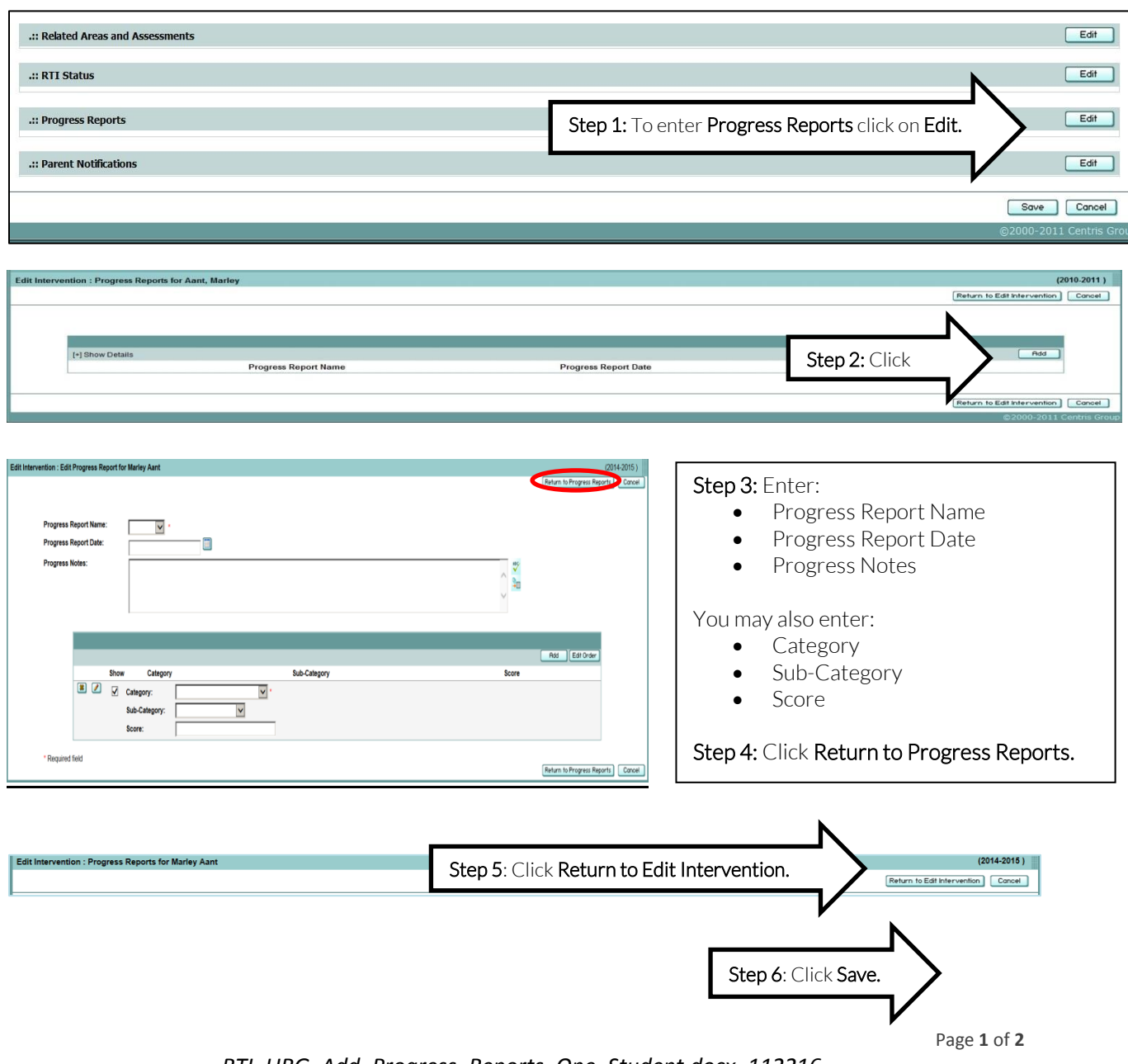

*RTI\_URG\_Add\_Progress\_Reports\_One\_Student.docx\_112216* © Frontline Education-2016

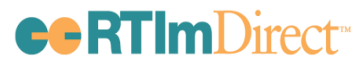

## Enter State/Local Assessments *User Reference Guide – CO*

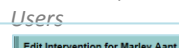

 $(2014-2015)$ Save Cancel Related Areas and Assessments | RTI Status | Progress Reports | Parent Notifications